# **Boot Time Keygen Full Version Free Download [Mac/Win]**

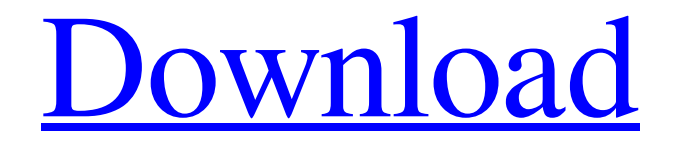

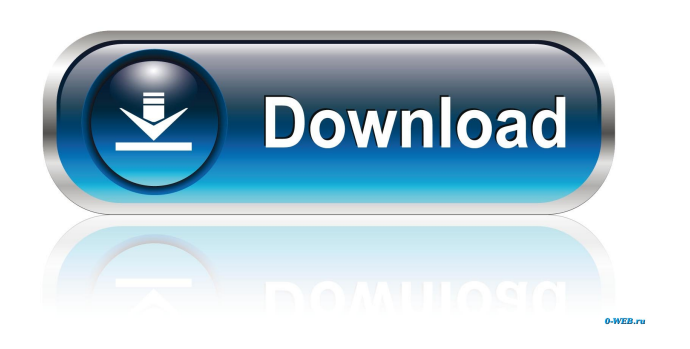

**Boot Time Crack+ With Key [Mac/Win] [Updated] 2022**

Below are a list of some of the parameters in the bootime.exe -t - The balloon tip will show the specified number of seconds -e -The type of the event the balloon tip will show -f - The number to look for (by default the 2nd most recent). -r - The record number to look for.  $-$ ? - Prints a list of the parameters on the command line and exits. You should see in the system event log the following errors: A global named object at the location 0x1000 is in use and will be destroyed. A lock object at the location  $0x1000$  is in use and will be destroyed. A global named object at the location  $0x1000$  is in use and will be destroyed. A lock object at the location 0x1000 is in use and will be destroyed. A global named object at the location 0x1000 is in use and will be destroyed. A lock object at the location 0x1000 is in use and will be destroyed. If it is still not working for you, please provide the contents of eventlog and the command line output. @ Other Amusing Items To Look For 1. Notice if people are wearing "I love Jesus" t-shirts, or a crucifix necklace or a pair of pantaloons, or a bunch of bumper stickers, or a huge muzzled dog; you

can say "I didn't realize Jesus loved playing poker." (Or run if they turn out to be "sinners.") 2. Check out any hot young guys in nice suits. This is a sign that the church is falling on hard times and needs to get some help. They won't do it, and the temptation to flee won't be that great, so be patient and pray for their salvation. 3. Be suspicious of "sermons on the back of a cereal box" or "sermons in the parking lot on a bright sunny day" or "sermons in the dentist's office." These places aren't safe. 4. If you're at a gathering and you see any woman in a spaghetti strap dress, follow her. She'll lead you to the front door, where you can enter a locked door and escape. 5. If you see a table of snacks being served, you may be tempted to stay for a while and eat some

### **Boot Time Activation Code With Keygen**

The program gives a tip for Boot Time Full Crack and you have the option of adding a Key Macro by a simple right click. Why you might want to use the program: The answer to this question is quite simple. For people who have a windows based machine and are just starting out with computers, the more familiar they are with using their computer, the more comfortable they become in using it. One of the best ways to be familiar with using your computer is by learning shortcuts. Boot Time Serial Key is one of the best times to teach your friends and family to use a computer. Why I might want to use the program: If you have any people that are new to computers, this is a great application to help them get used to using a computer. They will be able to see their computer booting, what the settings are, and how to do some basic things in their computer. This can also be very useful to someone with computers that run slow or is crashing randomly, this is a quick and easy way to see what the issue is and fix it. Screenshots: A: I am not familiar with bootime, but I have used few simple tools to see time of last boot of computer, and I found the following useful: Boottime Recorder A simple program to record the time of last boot and display it to the user. (source: dell.com) Finds time of last boot and displays it to the user. (source: dell.com) Simple and easy to use. A: The bootime tool mentioned in the first two answers isn't very good. It doesn't work at all on Windows 10 Home. It also goes around back to 15 minutes before you boot up and shows you the same time again. In Windows 10 it actually gives you time information for all boots in the recent past, you just have to click a button and type in the time you want. If you want to go back and check a previous boot, look up the log files. You can do this by going to c:\windows\system32\wiminfo\\*.wiminfo There are several files there, but the ones you need to look at are boot.wiminfo and boot.wiminfo.dat. boot.wiminfo is the file you've been looking for. The first line will look like this: [{7D45E84A- 1d6a3396d6

## **Boot Time Keygen**

A: A successful reboot will dump a file (event log) in the same folder where you are running the application. Look at the name of the file and its size. This is the information you will need. Having said that, I strongly recommend to you to use the SNMP class to get the info and to use some alerting software like SNMP Traps to set off an email alert to notify you of a successful reboot. If you don't do this, you will never know. I use the PowerView MIB to query this information using the SNMP protocol. I have another similar script that runs every 15 minutes that alerts me if the temperature on the server exceeds 85C (using a threshold of 30C). This gives me the capability to check the server without interrupting other operations. Q: Compare if an array is empty or not I have the following: # If array is empty then print 'No entries' if(empty(\$fields)) { echo 'No entries'; exit; } Can I get rid of the if statement and do the following? if(!empty(\$fields)) { echo 'No entries'; exit; } A: With trim() and empty() : if (trim(\$fields) && empty(\$fields)) Or : if (empty(\$fields) ||!trim(\$fields)) A: You can do like below: if(empty(\$fields)){ echo 'No entries'; exit; } \$\_fields = empty(\$fields)? "No entries" : \$fields; echo \$\_fields; Q: Need to run web application on IIS. Couldn't locate any IIS web sites. Couldn't locate the Default Web Site I am running my application on my dev machine which is on the same network. If I copy the web application to another computer (not in the same network), I get the error Could not find default Web site. Please make sure the site is correctly deployed and try again. I checked

### **What's New in the Boot Time?**

The application creates a balloon tip with the last time the computer booted prior to the current one. Source: boottime.zip file. You can get the latest application and source code at the site below: A: Depending on the version of Windows, you can press F2 to open System Properties, and then choose the "Advanced system settings" tab. Then in the section "Startup and Recovery" you will see the option "On System Startup". A: I actually wrote a very simple utility to do this a while back. It's called Startup Timer. You can use it to calculate the time it's been running since you last turned off the computer. Here's the download link. Here's the source code. Q: Add pagination to an existing FormView using the existing sqlalchemy and django rest framework I am using the django rest framework to build a backend for an existing web application. I am struggling to use the django rest framework for its ModelViewsets but can't figure out how to add pagination to the pagination in the database. In my initial viewset definition, I set up the query and created a form to allow the user to input data in. My problem is in the form that the user enters the data and submits it. I have a form to search the database, to get the items, and finally to add new items to the database. The problem is in the form where I can't figure out how to add pagination to the pagination. The current viewset only allow me to view the latest 20 or so rows, but I want to show the next page in the form that I have currently set up, so I am not able to figure out how to do this. This is my query: #imports from time import sleep from itertools import groupby import pprint from django.db import transaction from rest\_framework.pagination import PageNumberPagination from rest framework.response import Response # query print("starting Query") print("Working on Query") query = db\_session.query(Fulfillment).filter( Fulfillment.id==1).order\_by(Fulfillment.id, Fulfillment.timestamp) print("Working on Query") for group in query: # we need to create a new row object row = Fulfillment(

## **System Requirements:**

Minimum: OS: Windows XP SP3 Windows XP SP3 Processor: Intel Core 2 Duo E8600 @ 2.66 GHz, AMD Phenom II X4 940 @ 2.80 GHz or comparable (Ram: 2 GB) Intel Core 2 Duo E8600 @ 2.66 GHz, AMD Phenom II X4 940 @ 2.80 GHz or comparable (Ram: 2 GB) DirectX: Version 9.0c Version 9.0c Hard Drive: 7 GB available space 7 GB available space Video: 1024

Related links:

<https://alexander-hennige.de/2022/06/07/hazards-and-delay-padding-crack-product-key-free-download-3264bit-latest/> <http://findmallorca.com/clay-billing-software-for-dos-crack-with-product-key-download-for-pc/> <http://www.flyerbee.com/?p=158331> <https://biodiversidad.gt/portal/checklists/checklist.php?clid=4267> <https://remokconsult.com/wp-content/uploads/2022/06/lifwhoo.pdf> <https://mebblog.ru/secure-file-vault-keygen-free/> <https://pianoetrade.com/wp-content/uploads/2022/06/harofel.pdf> <https://www.meselal.com/pidgin-encryption-formerly-gaim-encryption-crack-lifetime-activation-code-download/> <https://socialshubhi.com/wp-content/uploads/2022/06/warmard.pdf> <http://www.ndvadvisers.com/wp-content/uploads/2022/06/TonCut.pdf> https://crimebarta.com/2022/06/07/1 jar-crack-with-registration-code-free-download-3264bit/ <https://serv.biokic.asu.edu/pacific/portal/checklists/checklist.php?clid=5613> <https://ecafy.com/wp-content/uploads/2022/06/StatBar.pdf> [https://thebrothers.cl/wp-content/uploads/2022/06/Keyfant\\_Offline\\_Password\\_Manager.pdf](https://thebrothers.cl/wp-content/uploads/2022/06/Keyfant_Offline_Password_Manager.pdf) [https://worlegram.com/upload/files/2022/06/HEDruZSN8Y9Bmr8pD3ZM\\_07\\_58d1f43ecb62c7b64b3875753ef5f7e5\\_file.pdf](https://worlegram.com/upload/files/2022/06/HEDruZSN8Y9Bmr8pD3ZM_07_58d1f43ecb62c7b64b3875753ef5f7e5_file.pdf) <https://sanantoniowritersguild.org/intype-6-8-8-12010-crack-for-pc/> <https://4j90.com/seoclick-html-compressor-crack-download-march-2022/> <https://kiralikofis.com/freebyte-zip-crack-free-2022/?p=23377> <http://sourceofhealth.net/2022/06/07/blackscreen-crack-activation-key-2022/> [https://fryter.com/upload/files/2022/06/nIvbOFjgmHbhcHQaBtxR\\_07\\_736cc75c9ec453d7bb8a39856a571919\\_file.pdf](https://fryter.com/upload/files/2022/06/nIvbOFjgmHbhcHQaBtxR_07_736cc75c9ec453d7bb8a39856a571919_file.pdf)